## **12\_11 COGO Input Restore or Read Problem**

## **Question:**

We are having issues with COGO and UltraEdit. We have to edit the alignment inputs in UltraEdit and then read/restore instead of being able to use the editor in COGO. Is there a fix for this "bug"?

## **Answer:**

Having spoken with Bentley, this is not a Geopak bug per se. Geopak COGO will generate automatically a temporary input file "j(jn)o(oc).inp", e.g. jrdyoot.inp, in the defined GPK directory. The input data is then stored in the "buffer" awaiting to be processed.

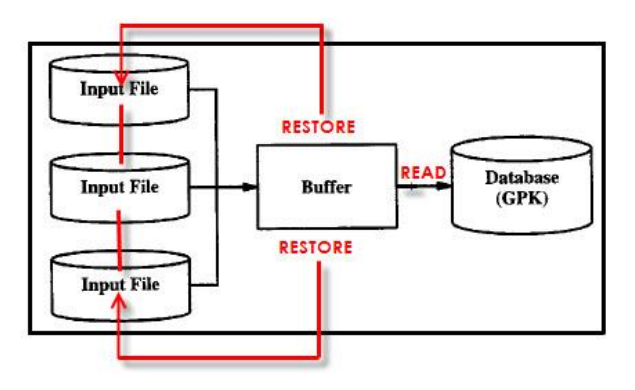

When a COGO input file is loaded by the user, the  $j$ (jn)o(oc).inp file is overwritten by the user's COGO input file. In addition, any editing to the buffer will also overwrite the temporary  $j$ (jn) $o$ (oc).inp file. The moment the Restore or Restore/Read command button is first pushed in the COGO editor, the buffer is "restored" from the temporary j(jn)o(oc).inp file. Make sense?

The problem is when the temporary  $j(jn)o(oc)$  inp file has been accidently moved or copied to the defined INP directory. Now every time Restore or Restore/Read command is issued, the j(jn)o(oc).inp file is being updated in the defined GPK directory, while buffer itself is being restored by the  $j(n)o(oc)$ .inp file in the defined INP directory.

For example, I've moved the file "jrdyoot.inp" (containing "des cha -BL-) to my INP folder. Also containing in the INP folder is my COGO input to describe chain -L-.

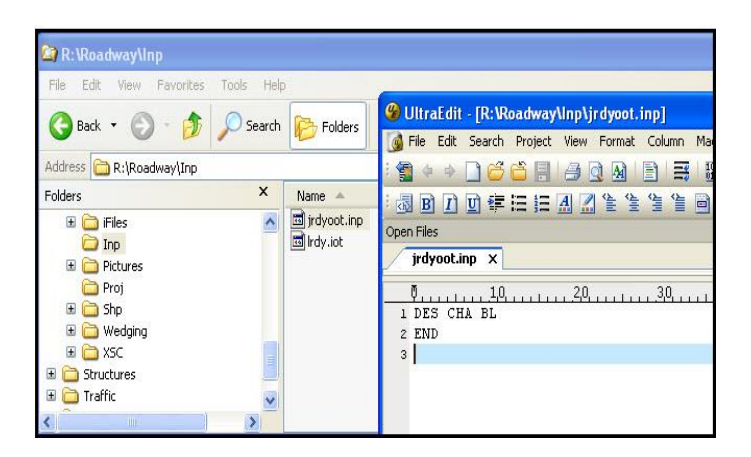

I load the input file.

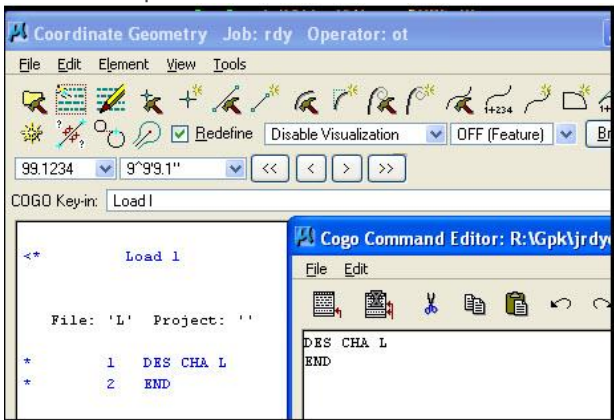

Note the jrdyoot.inp file in the GPK directory is in sync with the COGO editor but not with the one in the INP directory (above).

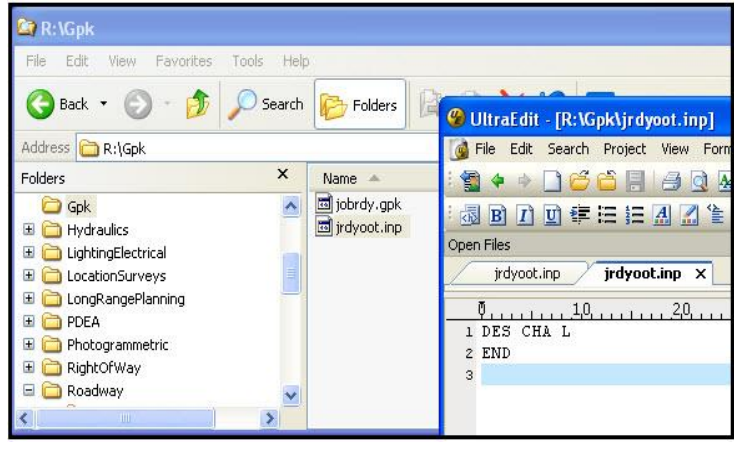

Restore/Read will first restore the input that is in the INP folder (not what's on the COGO editor and not what's in the GPK directory).

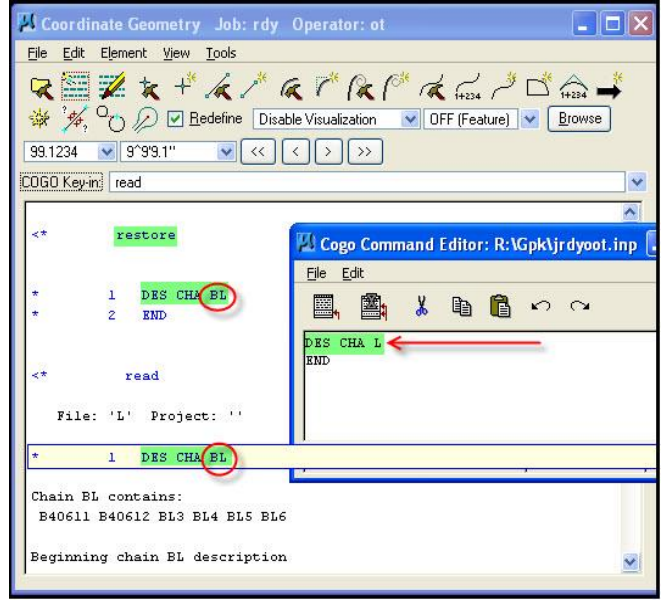

For this reason and to avoid a major error in COGO, in the past we have recommended that all COGO editing be done in UltraEdit and immediately processed with the Read command in the initial COGO display screen, no Restore command was ever issued. Users now have the option to edit the input files with the COGO editor, but must be aware of problem that a copied j(jn)o(oc).inp file may caused.

Note that the command button was once widely known as "Read/Restore", meaning read the input into the GPK first, then restore the buffer from what's in the GPK. But the command button now will follow the restore command first, then the read command. Please be aware of this sequence also.